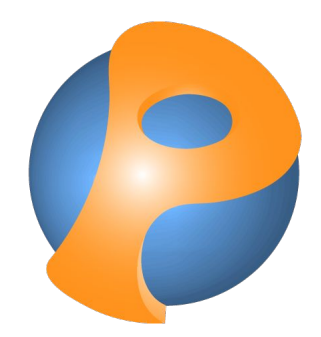

## Polite Smalltalk polite programming

Author: Thomas Steinmann Tutor: Jan Kurš

# Why Polite Smalltalk

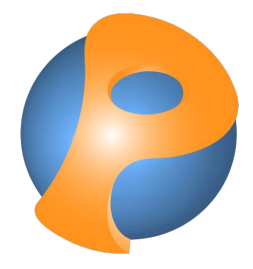

- $\triangleright$  Study by Jan K. and Mircea L.
- $\triangleright$  "Evaluation of the Impact of Identifier Names on the Readability and Maintainability of Programs"

=> A special programming language was needed

## What was Polite?

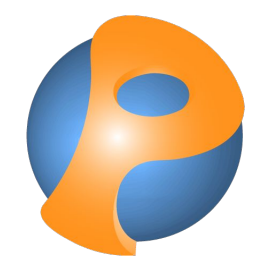

- ▷ Sentence Identifiers (multiple words per identifier)
- Supported simple statements & Smalltalk class reference
- ▷ Was translated into a single Smalltalk method
- $\triangleright$  Came with a simple playground
	- No Class Browser
- $\triangleright$  No Class definition!

## The Vision of Polite

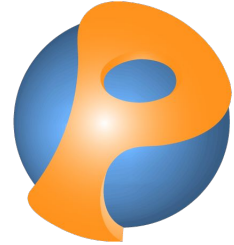

Character, subclass: Polite Hero | health, strength | drive off: (an enemy) and save: (a lady) if: (self, wins against: an enemy) then: (the lady, is freed) Class Definitions Method Definitions Global Message

(Compiler Structure)

level up

strength := strength + 1

my hero, drive off: (the bandits) and save: (the lovely lady)

# Polite Syntax

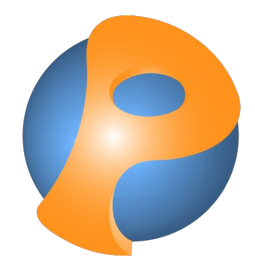

- $\triangleright$  All names can be sentence identifiers
- $\triangleright$  Method calls separated with commas: my hero, new ≈ myHero new
- $\triangleright$  Indentation sensitive
- $\triangleright$  All smalltalk classes and objects are available: Ordered collection, new ≈ OrderedCollection new

## Polite Classes & Methods

Character, subclass: Polite Hero | health, strength | drive off: (an enemy) and save: (a lady) if: (self, wins against: an enemy) then: (the lady, is freed)

level up strength := strength + 1

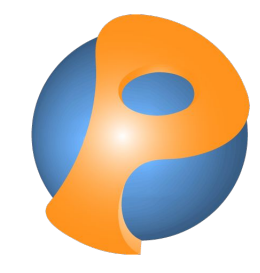

# Global Messages & Methods

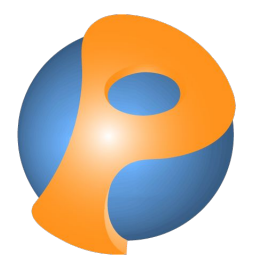

A message without an **explicit** receiver: PSGlobal, if: (my hero, wins against: the bandits) then: (my hero, saves: the lovely lady)

Global method definition if: condition then: (block true) condition, if true: [block true, value]

# Global Messages & Methods

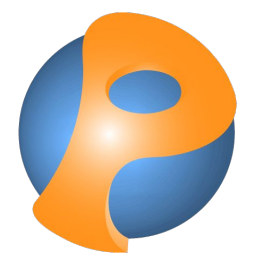

Expression using a global message if: (my hero, wins against: the bandits) then: (my hero, saves: the lovely lady)

Expression in regular Smalltalk (myHero winsAgainst: theBandits) ifTrue: [myHero saves: theLovelyLady]

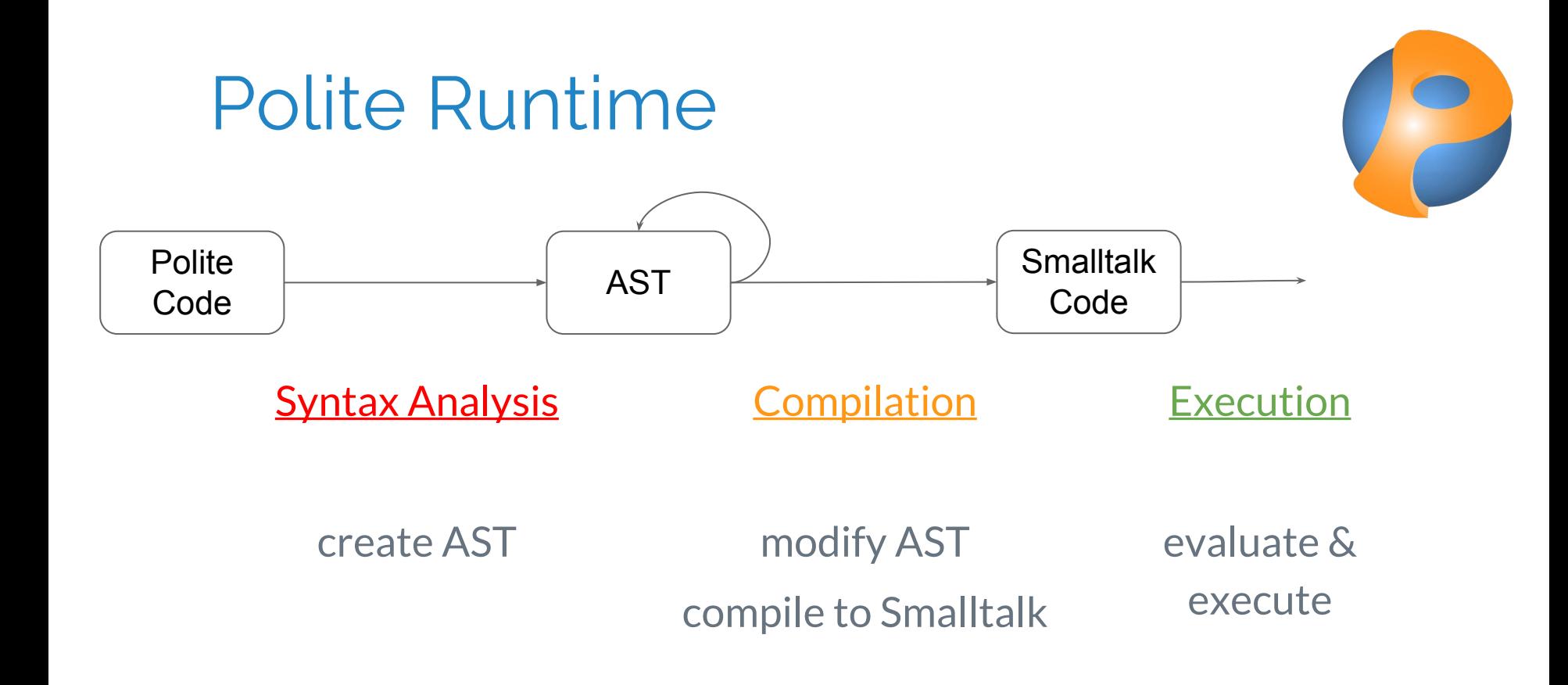

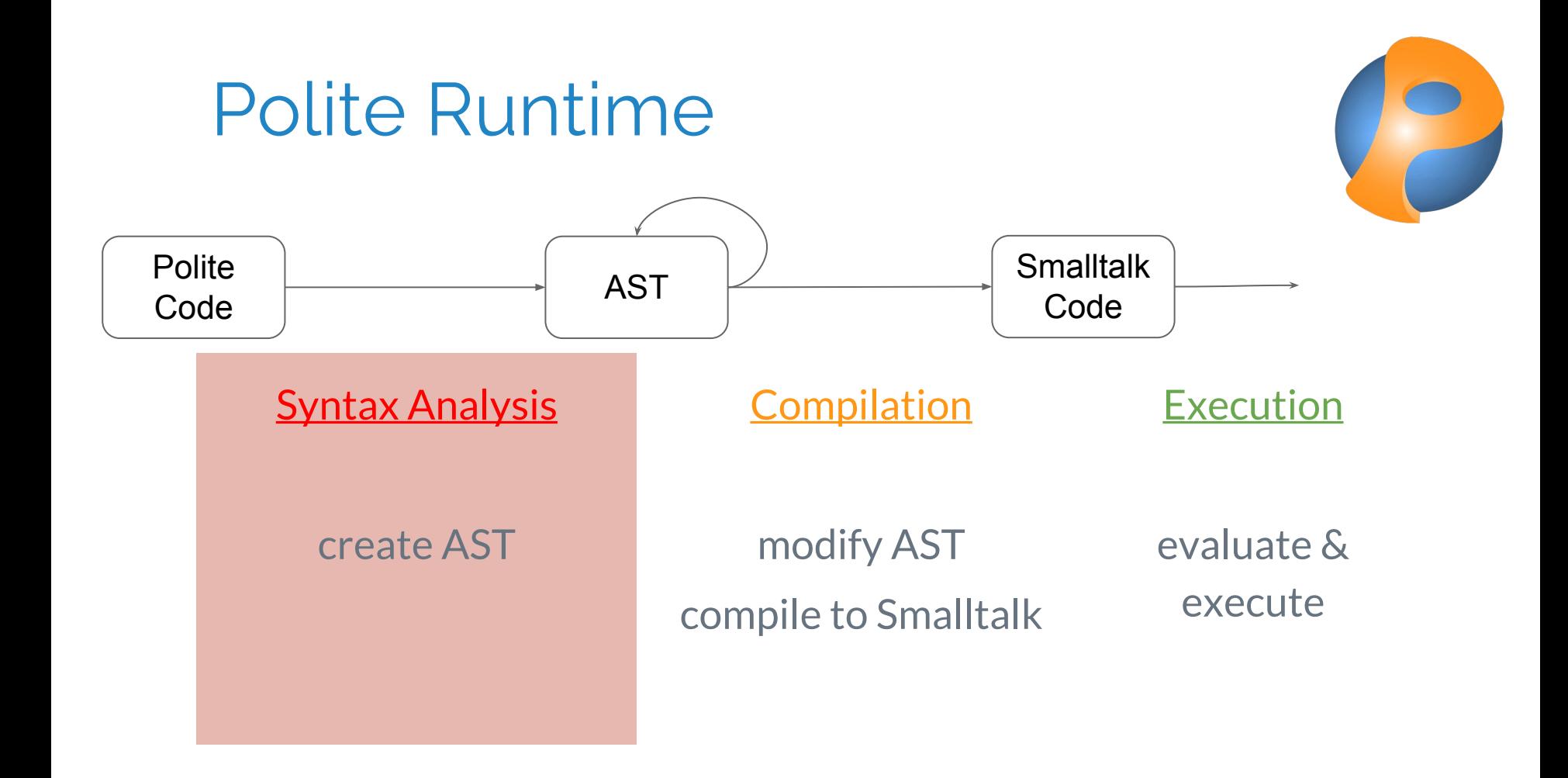

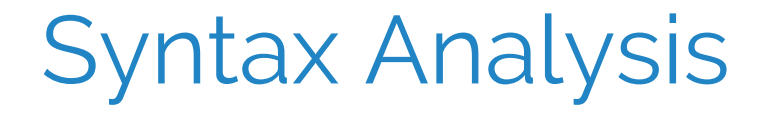

Example: some hero, level up

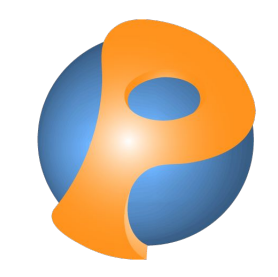

 $PSGrammar$  =>  $[[][[[[some hero][[[level up][]]]]]nil]]]$ 

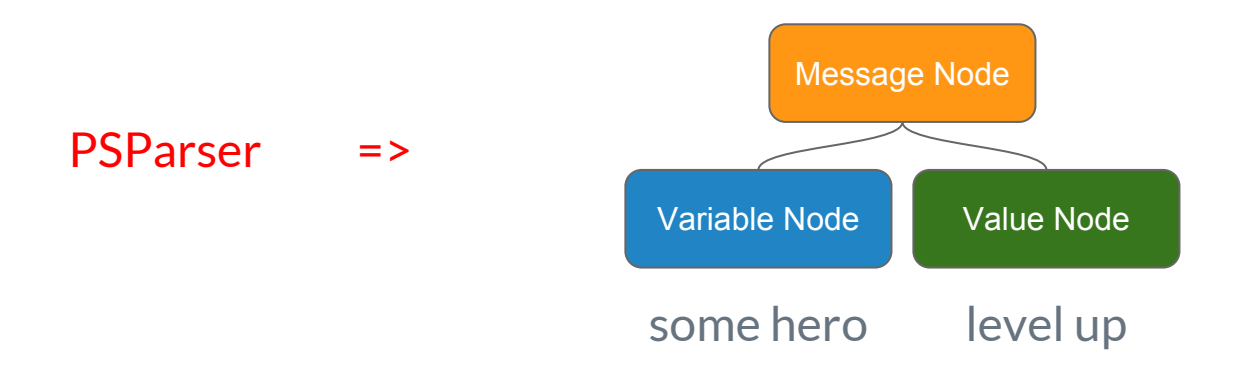

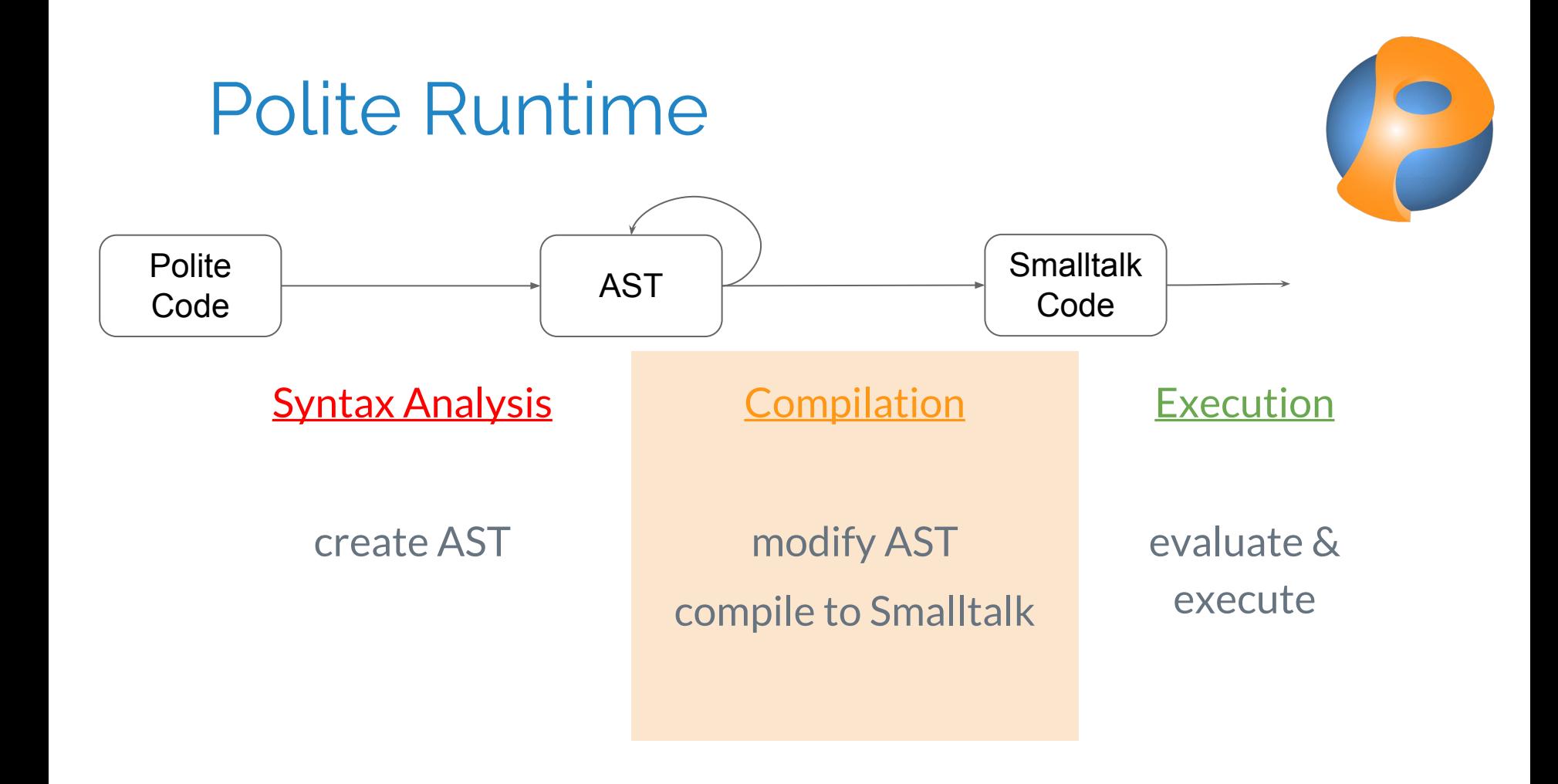

### Compilation - PSImpolatizator

Example: some hero, level up

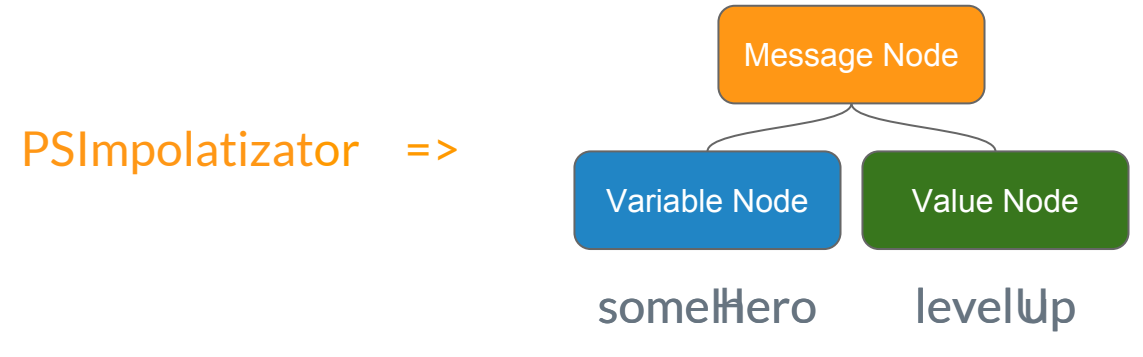

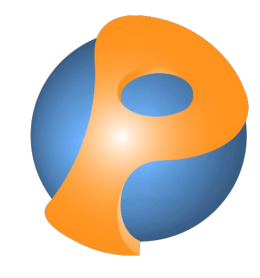

# Compilation - PSGlobalMessageSearchVisitor

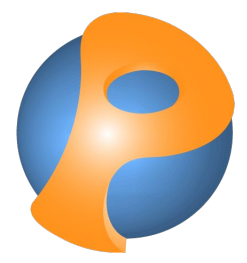

Example: some hero, level up

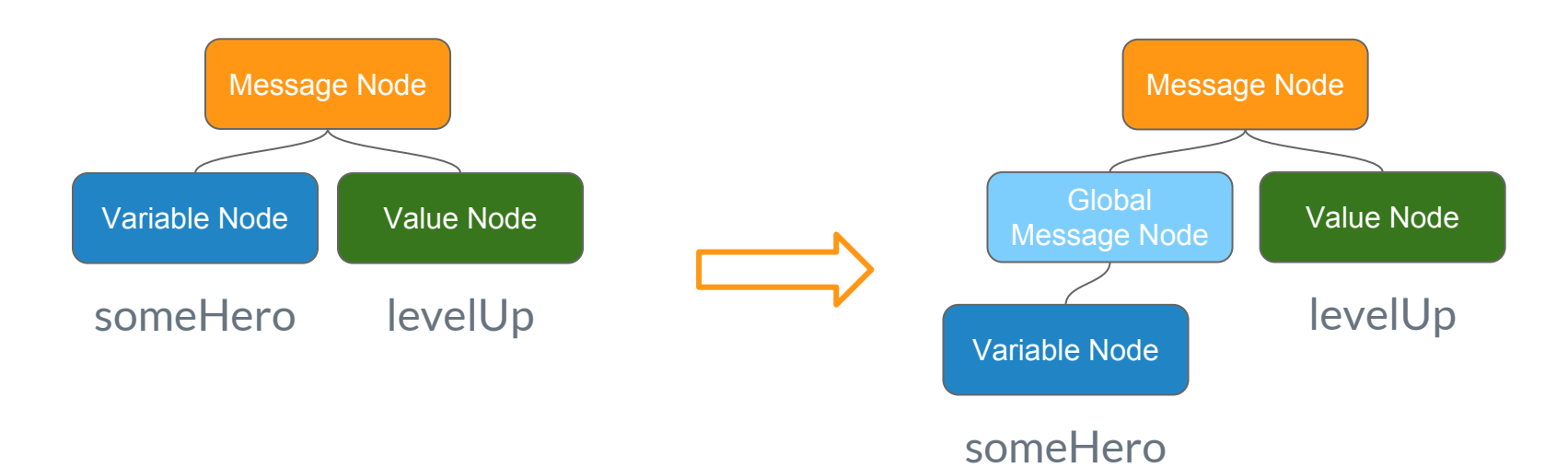

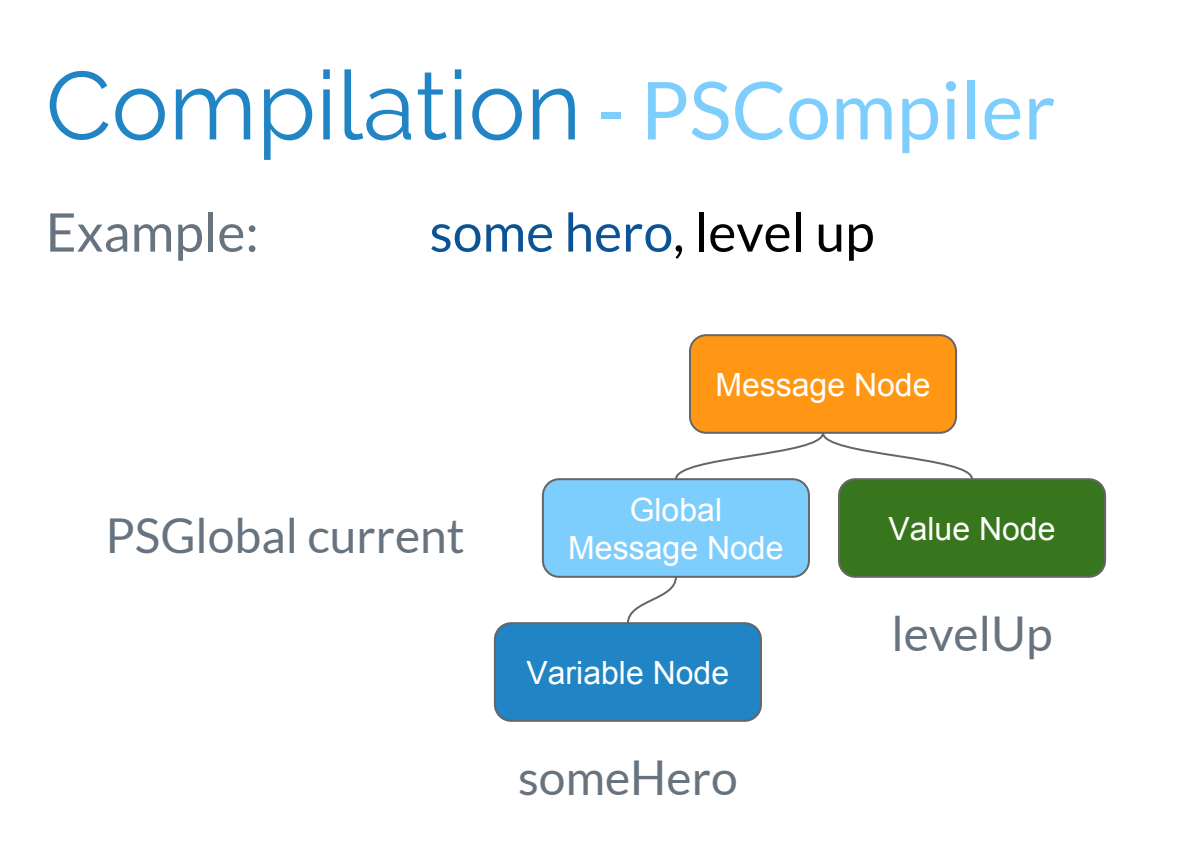

=> 'PSGlobal current someHero levelUp'

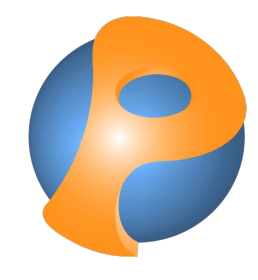

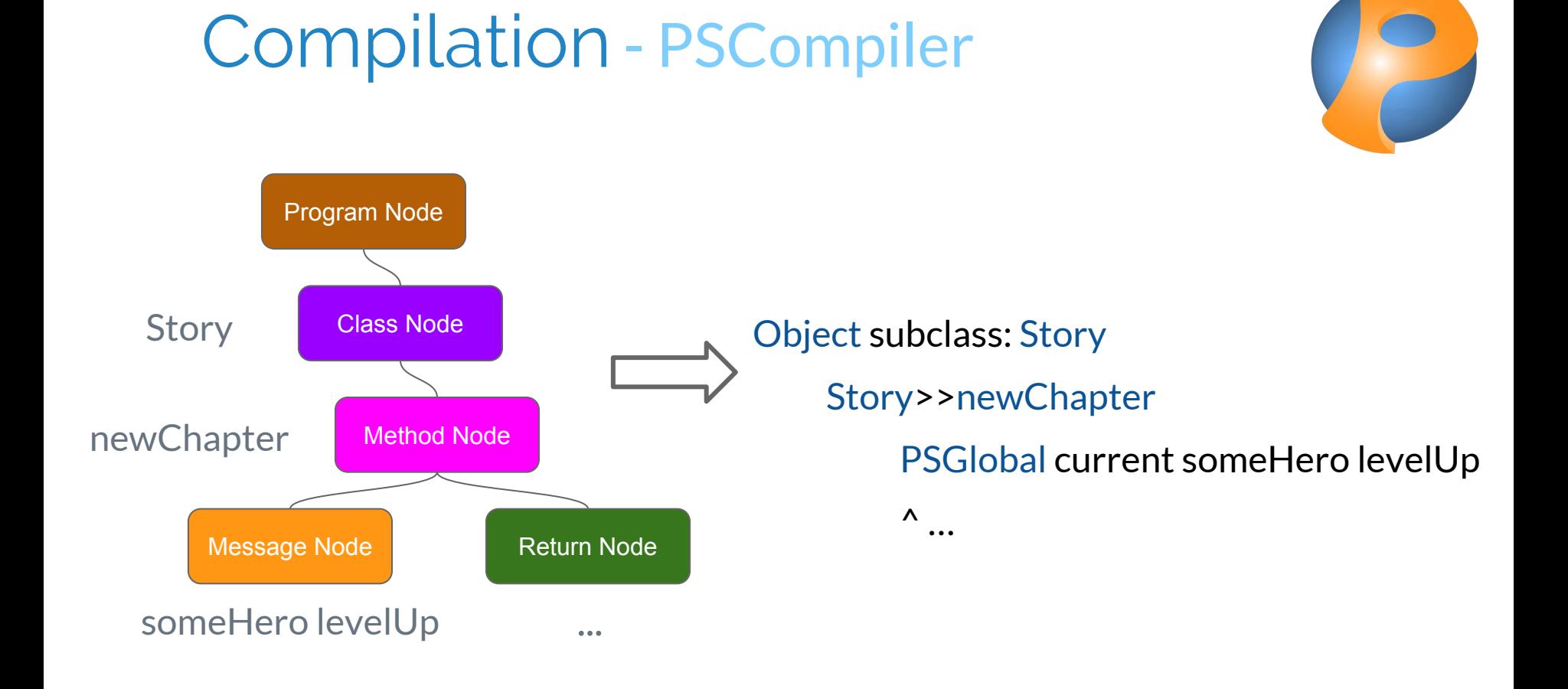

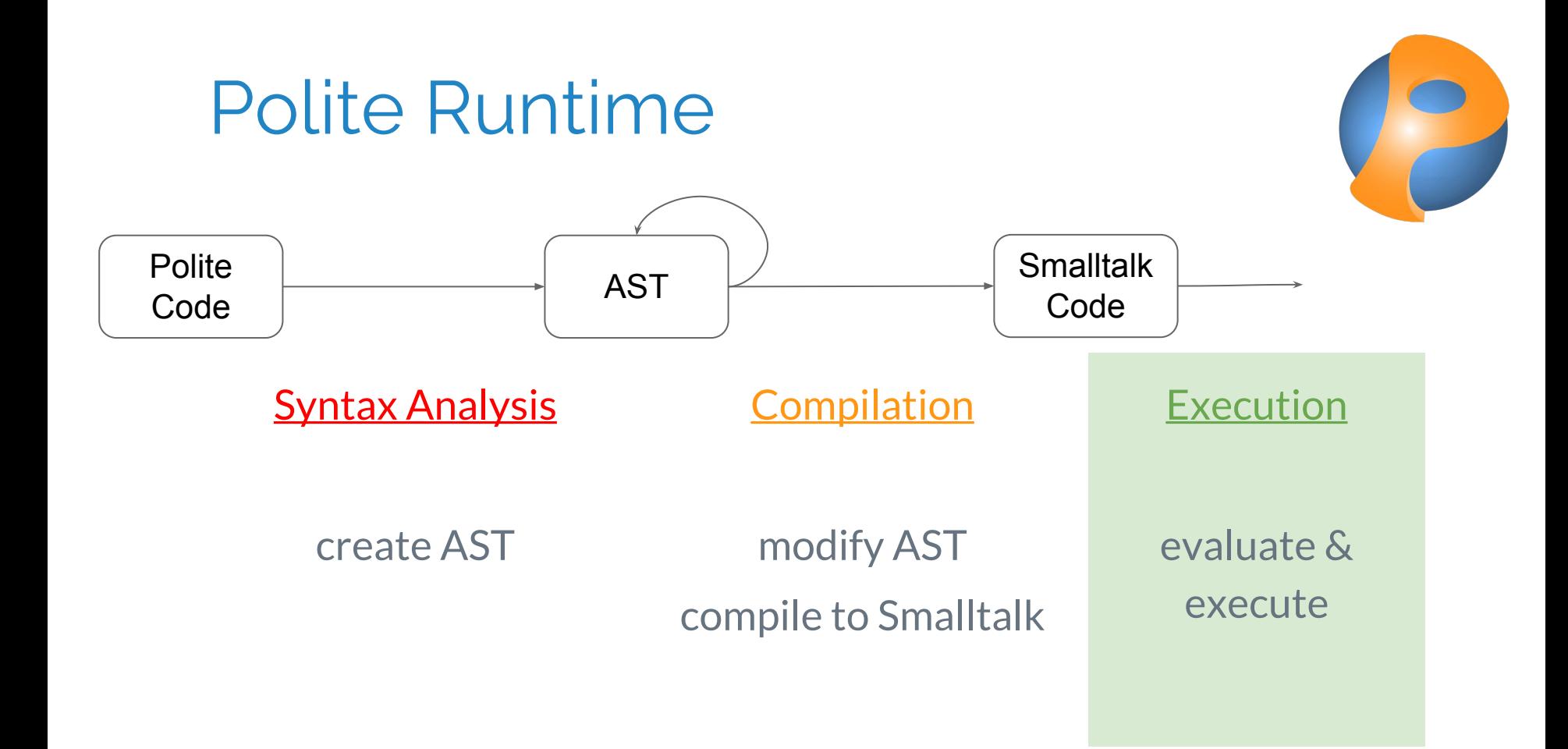

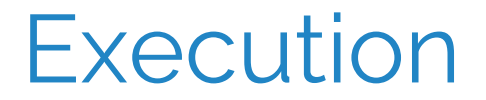

Example: some hero, level up

PSGlobal>>PSMainProgram

PSGlobal current someHero levelUp

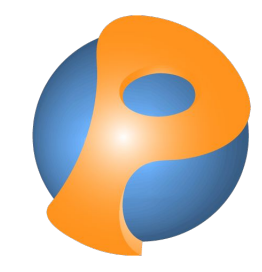

### Polite Core as a UML

#### Syntax Analysis Compilation Execution

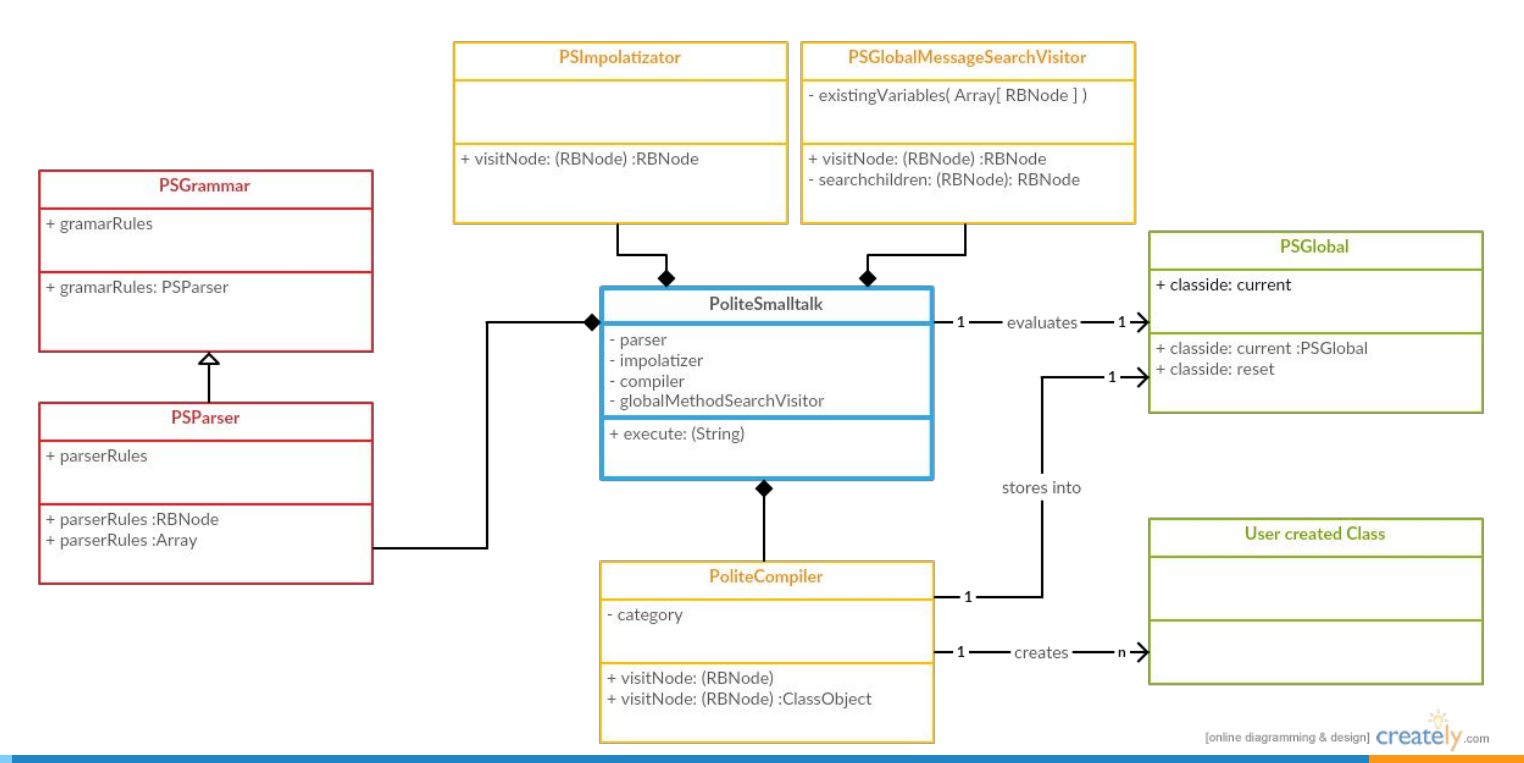

# What is Polite Smalltalk?

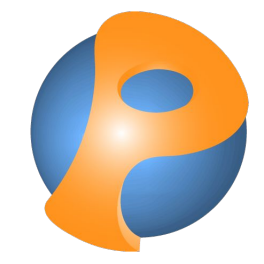

- $\triangleright$  Sentence Identifiers
- ▷ Object Oriented Language
- ▷ Classes, Methods, globals
- Improved compiler architecture
- ▷ Improved Playground

 $\triangleright$  Parsed and compiled into valid Smalltalk

#### Some familiar Code

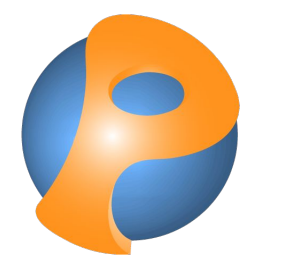

The LO Game from Pharo By Example

## Conclusion

- $\triangleright$  Polite is an interesting tool to get into Smalltalk programming.
- $\triangleright$  Class and method definition are successfully implemented
- $\triangleright$  Global methods & messages help with writing even more polite code
- ▷ Learned to love Pharo Smalltalk
- Lots of insight into Visitors, ASTs, compiling, etc.

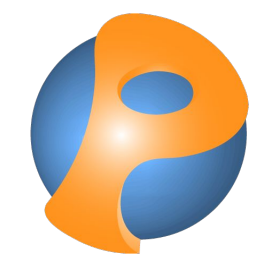

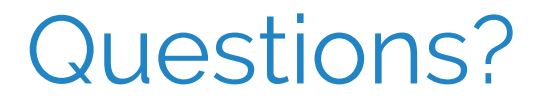

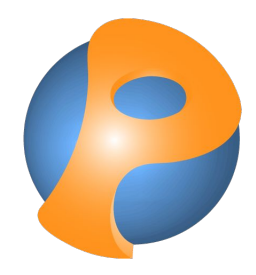

PPFailure: Answer expected at 1

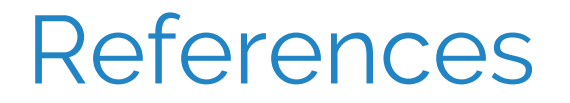

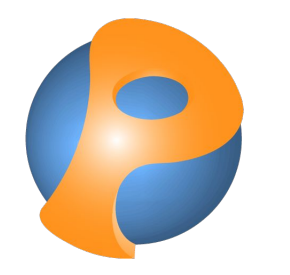

http://scg.unibe.ch/archive/papers/Lung13a-Planning.pdf